## SAP ABAP table CACS S CLONE LOGMAP {ICM: Application Cloner - Map-Table of Application Logs}

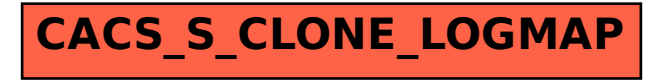